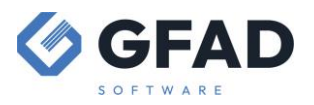

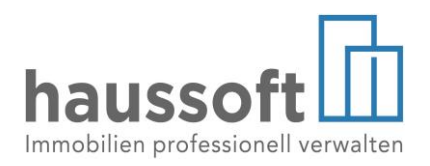

# **Baumansichten in der Abteilung Verwaltungsobjekte**

Verwaltungsobjekte/-einheiten Verwaltungsobjekte/-einheiten (aktuell) Verwaltungsobjekte/-einheiten (ehemalig) Verwaltungsobjekte/-einheiten (zukünftig) Verwaltungsobjekte/-einheiten (konsolidiert)

Im Bereich "Verwaltungsobjekte/-einheiten" erhalten Sie die hierarchische Darstellung von

- + Haus
	- + Verwaltungseinheit, wenn vorhanden + Vertragseinheit
- verwaltungsobiekte
- □ 同 BAUM | Baumansicht
	- 田 **Ch** Dokumentenablage
	- □ 001 | EG Links | Verwaltungseinheit (Wohn
		- 田 <sup>1</sup> Dokumentenablage
		- □ \_\_ V 001.01 Cybil Miller
			- 田 **L** Dokumentenablage

"Verwaltungsobjekte/-einheiten" zeigt alle Häuser ohne Einschränkungen

### **Die möglichen Einschränkungen sind**

- (aktuell): das aktuelle Tagesdatum befindet sich im angegebenen Verwaltungszeitraum des Objekts oder im Objekt wurde kein Verwaltungszeitraum angegeben
- (ehemalig): das aktuelle Tagesdatum befindet sich nach dem angegebenen Verwaltungsende
- (zukünftig): das aktuelle Tagesdatum befindet sich vor dem angegebenen Verwaltungsbeginn
- (konsolidiert): als erste Hierarchieebene werden die vorhandenen Konsolidierungen angezeigt und darunter die zugeordneten Häuser gruppiert
	- □ All KON BAUM | Konsolidierung Baumansicht
		- □ 同 BAUM | Baumansicht
			- 田 **La** Dokumentenablage
			- □ 001 | EG Links | Verwaltungseinheit (Wo
				- 田 <sup>1</sup> Dokumentenablage
				- □ ★ V 001.01 Cybil Miller
					- 田 <sup>1</sup> Dokumentenablage

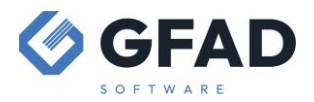

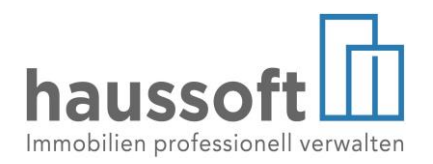

#### Verwaltervertrag/-bestellung (befristet)

In den Stammdaten "Verwaltungsobjekt" wurde die Erfassung einer weiteren Information ermöglicht.

Das Verwaltungsende, welches Sie unter "Verwaltung bis" angeben, hat funktionale Auswirkungen. Es entscheidet darüber, ob die Vertragseinheiten eines Objektes im Rahmen Ihrer *haussoft* Lizenz wirksam sind und ob ein Objekt als "aktiv" dargestellt und von verschiedenen Filtern erfasst wird.

Dass ein geschlossener Verwaltervertrag zeitlich befristet ist oder in einem WEG Objekt die Verwalterbestellung aus rechtlichen Gründen nur für eine bestimmte Dauer gilt, bedeutet jedoch nicht zwingend, dass die Verwaltung zu diesem Termin tatsächlich enden wird.

Neu ist daher in den Stammdaten (beispielsweise in einem WEG-Objekt) das Infofeld:

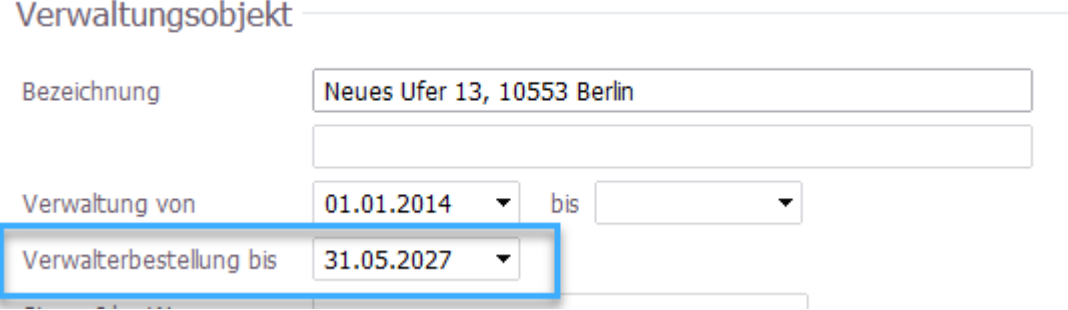

Hier kann unabhängig von der Laufzeit des Verwaltervertrages der Termin der Beschlussfassung vermerkt werden, so dass eine Wieder- oder Neuwahl für die Tagesordnung einer Versammlung rechtzeitig vorgesehen werden kann.

Für Wohn- und Geschäftshäusern wird dies regelmäßig nur dann eingetragen, wenn ein Verwaltervertrag einer zeitlichen Befristung unterliegt. Da ein solcher Vertrag frei verhandelbar ist, kann dieser natürlich auch unbefristet sein und dieses Feld frei bleiben.

Die neue Baumansicht selektiert entsprechend unter Angabe der Restlaufzeit

- Für Wohn- und Geschäftshäuser [Verwaltung bis]
- Für Wohnungseigentumsobjekte [Verwalterbestellung bis]

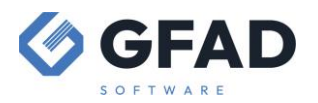

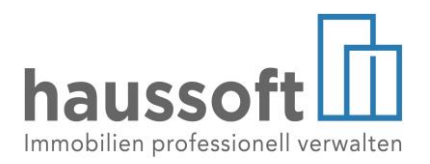

Vertragseinheiten Vertragseinheiten (aktuell) Vertragseinheiten (leerstehend) Vertragseinheiten (beendet) Vertragseinheiten (zukünftig)

In diesem Bereich sehen Sie als Ebene unterhalb der Häuser direkt die Vertragseinheiten, **unabhängig** davon, ob Sie die Ebene der Verwaltungseinheiten nutzen oder nicht. Sie können also von den Vorteilen der Verwaltungseinheit profitieren und trotzdem den schnellen Zugriff auf die Verträge behalten. Hier gilt:

"Vertragseinheiten": es werden alle Verträge ohne Einschränkung dargestellt

#### **Die verfügbaren Einschränkungen sind**

• (aktuell): zum aktuellen Tagesdatum aktuelle Mietverhältnisse. Innerhalb welches Zeitraums vor Mietbeginn und nach Mietende ein Vertrag noch als "aktuell" gilt, ist Definitionssache. Rufen Sie dafür in den Einstellungen unter [Baumansicht] Intervallbeginn und Intervallende auf:

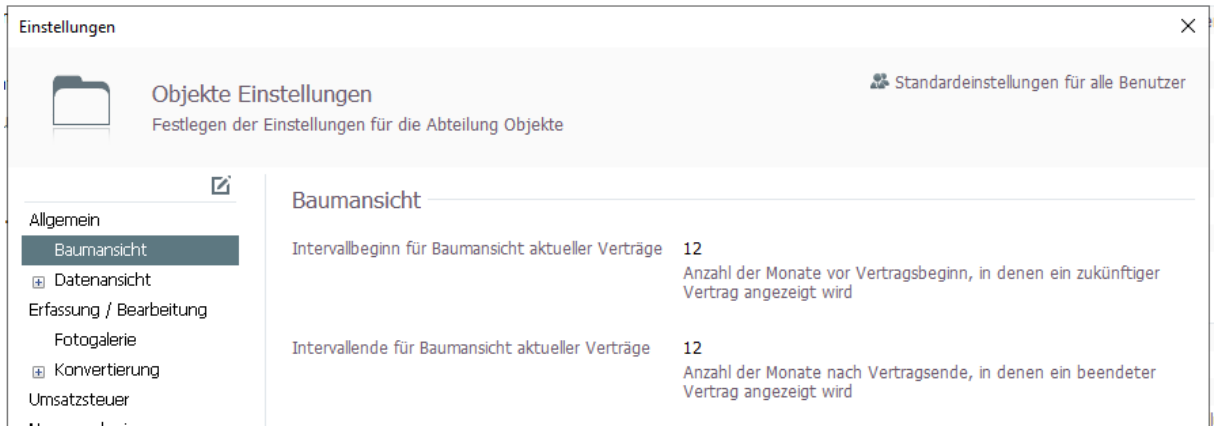

Voreingestellt ist der maximale Zeitraum von jeweils 12 Monaten, einstellbar ist die Anzahl der Monate. Wählen Sie "0" aus, so wird ein *gestern* beendeter Vertrag heute nicht mehr in dieser Baumansicht angezeigt.

- (leerstehend): Vertragseinheiten, die zum aktuellen Tagesdatum als Leerstand markiert sind
- (beendet): das aktuelle Tagesdatum befindet sich nach dem angegebenen Vertragsende
- (zukünftig): das aktuelle Tagesdatum befindet sich vor dem angegebenen Vertragsbeginn

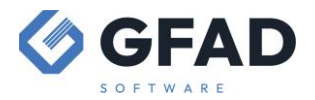

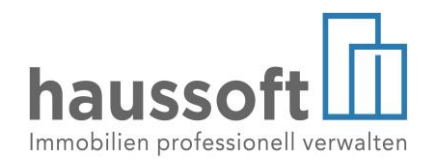

#### Vertragseinheiten (mit Option)

Verträge, für die Sie eine Befristung mit Verlängerungsoption eingegeben haben. Dabei wird nach Handlungsbedarf und Dringlichkeit unterschieden und sortiert

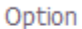

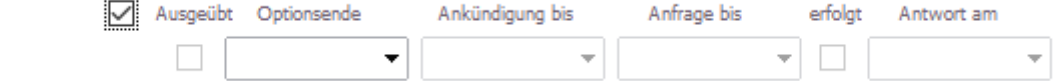

- Nicht ausgeübte Option ohne Vertragsende *[Antwort am] eingetragen, nicht Ausgeübt ; kein Vertragsende eingetragen oder Befristung abgelaufen, aber keine Daten zur vereinbarten Option oder einem Vertragsende eingetragen*
- **•** Ankündigungsfrist überschritten [*Ankündigung bis] verstrichen*
- **•** Anfrage erfolgt, keine Antwort erhalten, dringend nachfragen *[Anfrage bis] erfolgt , [Antwort am] nicht eingetragen; [Ankündigung bis] endet in den nächsten 7 Tagen*
- **Option dringend anfragen** *[Anfrage bis] endet in den nächsten 7 Tagen*
- Anfrage erfolgt, keine Antwort erhalten *[Anfrage bis] erfolgt*  $⊠$ , *[Antwort am] nicht eingetragen; [Ankündigung bis] endet in den nächsten 60 Tagen*
- **•** Option anfragen *[Anfrage bis] endet in den nächsten 60 Tagen*
- Nicht ausgeübte Option, Vertrag beendet *[Vertragsende] und gegebenenfalls Folgevertrag/Leerstand wurden erfasst. Die Anzeige dieser Verträge erfolgt für die Dauer der Einstellungen des* Intervallendes für aktuelle Verträge (s.o.)
- **•** Ausgeübte Option *[Antwort am] eingetragen; Ausgeübt* , *bis zum Ende der laufenden Option zunächst kein weiterer Handlungsbedarf. Es ist in Zukunft nicht mehr möglich, eine Option als Ausgeübt zu kennzeichnen, ohne die Information [Antwort am] zu vermerken.*

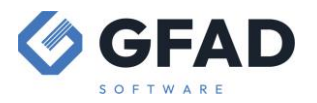

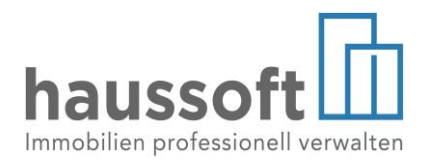

*Bitte beachten Sie: Wurden in Ihrer haussoft Anwendung bisher Optionen ohne Eingabe des Antwortdatums Ausgeübt , so werden diese von der Baumansicht nicht erfasst. Um alle Verträge korrekt darstellen zu können, prüfen Sie bitte diese Einstellung und tragen Sie gegebenenfalls die fehlenden Antwortdaten nach.*

**•** keine Aktion notwendig *laufende Optionen ohne derzeitigen Handlungsbedarf*

#### Vertragseinheiten (mit Befristung)

Verträge, die entweder

- o ein in der Zukunft liegendes festes Laufzeitende haben **und** für die **keine** Verlängerungsoption vereinbart ist
- o ein in der Zukunft liegendes Vertragsende aufweisen

Zusätzlich wurde für die Überprüfung von zukünftig endenden Verträgen der **Bericht [Vertragseinheiten]** erweitert.

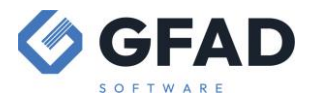

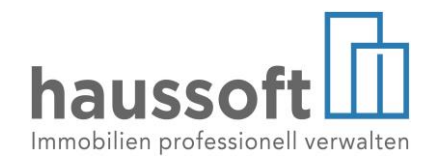

## Das Befristungsdatum steht nun sowohl zur Filterung wie auch als Ausgabe im Bericht zur Verfügung:

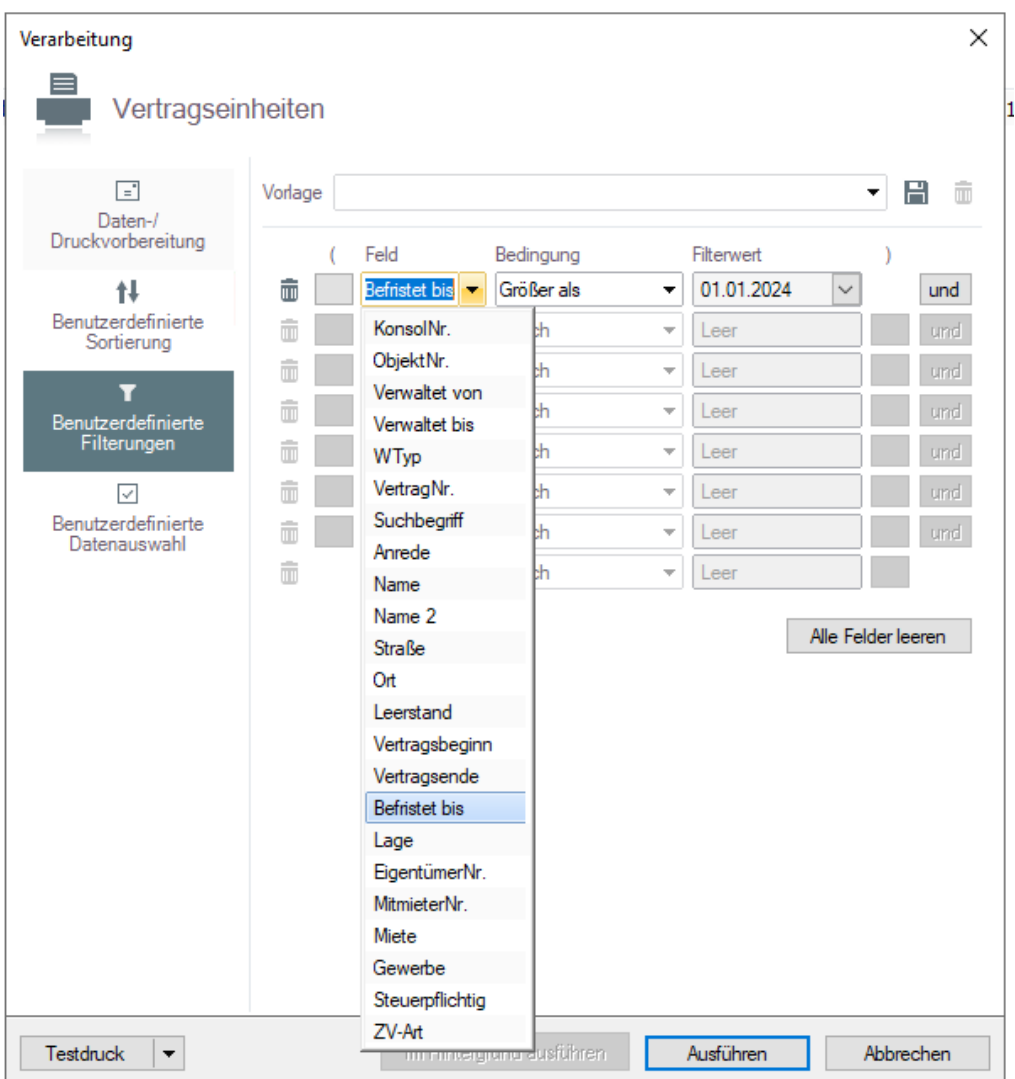

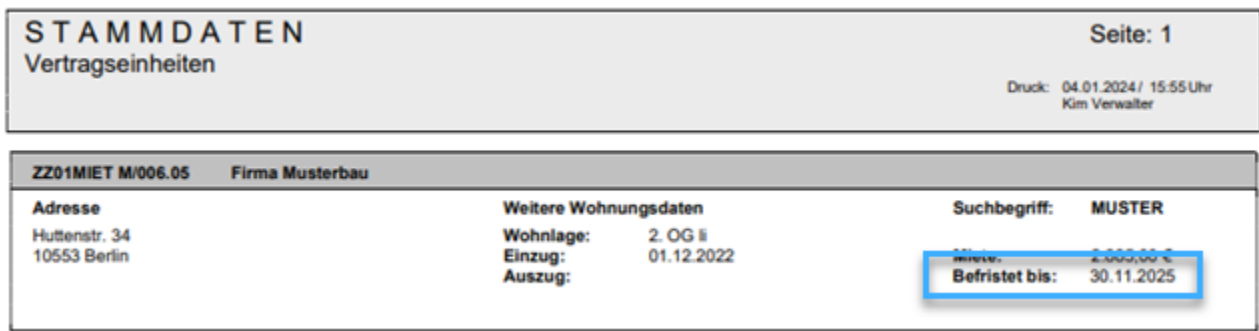